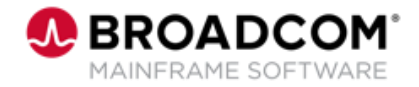

# **Gen: Introduction to APIs 200 Curriculum**

EDUCATION COURSE DESCRIPTION

### **SUPPORTED PRODUCT RELEASE(S)**

Gen

Release 8.6

#### **COURSE TYPE, LENGTH, & CODE**

- Web-based Training (WBT) **Curriculum**
- 55 minutes
- 06GEN0020C

### **PREREQUISITE(S)**

- Individuals possessing strong problem-solving skills
- Individuals looking to transition into a new technical career

### **WHO SHOULD ATTEND**

- Gen Application Developers:
- Model Administrator / Development Coordinator
- Service Providers

### **Course Overview**

Gen is a proven model-driven development environment for designing, deploying, and maintaining high-performance, scalable enterprise applications. Integrated modeling and code generation enables you to deliver platform-independent applications to run your mission-critical processes. A single Gen application design can generate native code and deploy it to multiple platforms and architectures using a single developer skill set.

This curriculum focuses on the Gen Toolset and its installation and use of APIs with the Call REST statement in the Gen action blocks.

Consisting of three shorter Web-Based Training courses, the intent of this curriculum is that all three of its courses are consumed as one. However, each shorter course is available to the learner separately as well.

## **This Course Will Show You How To:**

- Articulate the definition of REST
- Articulate what REST for Gen is
- Identify why and when to use REST
- Add the CALL REST statement
- Match API data with Gen action block views
- Perform the necessary configuration
- Install Gen
- Install a PTF
- Uninstall a PTF
- Check the Gen installation PTF level

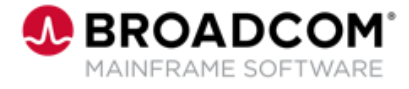

### **Curriculum Agenda**

- Articulate the definition of REST
- Articulate what REST for Gen is
- Identify why and when to use REST
- Install Gen

#### **Course 1: Introduction to APIs 100 Course 2: Add Call REST Statements 200**

- Add the CALL REST statement
- Match API data with Gen action block views
- Perform the necessary configuration

#### **Course 3: PTF Installation and Uninstallation 200**

- Install a PTF
- Uninstall a PTF
- Check the Gen installation PTF level

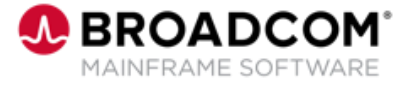

### **Course Resources**

#### **Communities**

[https://community.broadcom.com/mainframesoftware/communities/communityhomeblogs?CommunityKey](https://community.broadcom.com/mainframesoftware/communities/communityhomeblogs?CommunityKey=4182c217-4789-4997-8f22-87de25983f6e) =4182c217-4789-4997-8f22-87de25983f6e

#### **Product Courses**

[https://community.broadcom.com/education/communities/communityhomeblogs?CommunityKey=bd92ecf](https://community.broadcom.com/education/communities/communityhomeblogs?CommunityKey=bd92ecf3-d291-44ae-87ef-f17f7697397e) 3-d291-44ae-87ef-f17f7697397e

#### **Documentation**

<https://techdocs.broadcom.com/us/en/ca-mainframe-software/devops/ca-gen/8-6.html>

#### **Product Information**

<https://www.broadcom.com/products/mainframe/application-development/gen>

#### **Course Catalog**

https://community.broadcom.com/viewdocument/mainframe-education-course[catalog?CommunityKey=f92efc9f-0875-4c00-ad19-f20b3185f059&tab=librarydocuments](https://community.broadcom.com/viewdocument/mainframe-education-course-catalog?CommunityKey=f92efc9f-0875-4c00-ad19-f20b3185f059&tab=librarydocuments)